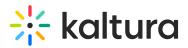

# Addcontent Module

#### About

This module is used to enable/block the ability to add content from the channel page itself.

## Configure

enable - set to Yes to enable the module.

When enabled the Add to Channel button is displayed. If set to No, this option is not displayed.

| 0 Media                                                                |                        |
|------------------------------------------------------------------------|------------------------|
| Q Search this channel                                                  | 0                      |
| Filters > Search In: All Fields 		 Sort By: Creation Date - Descending | 🗰 📰 📰 🕂 Add to Channel |
| No Media Found                                                         |                        |

Click Add to Channel to open the Add Media to Channel.

| Add Media To Channel                                          | Cancel Publi |
|---------------------------------------------------------------|--------------|
| Select one or more media items to add to the current category |              |
| My Media 1 Shared Repository 👻                                | ADD NE       |
| Q Search My Media                                             |              |

Filters > Search In: All Fields 👻 Sort By: Creation Date - Descending 👻

## **Related Modules**

#### **Channel Modules**

[template("cat-subscribe")]